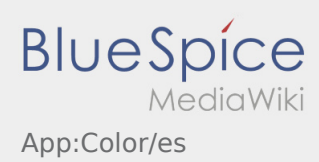

## **Cambiar los colores**

 $\bullet$  Puede cambiar los colores en  $\vdots$ 

Puede elegir entre una vista clara y oscura. Puede elegir el color a sus preferencias y cambiarlo en cualquier momento.